## Crack adobe acrobat x pro vn zoom

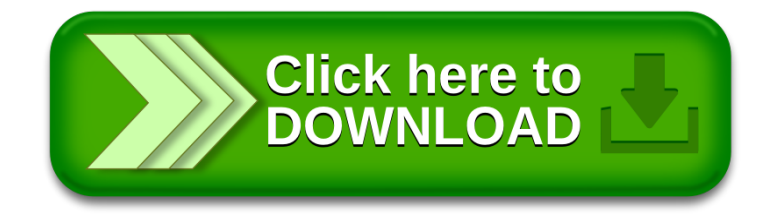